Modèle Alice Box F@st3302 (v2) **Adresse MAC** Version du logiciel 2.0.10 Démarré depuis 14 jours, 1 heure Redémarrer le modem

## **CONNEXION ROUTEUR WIFI TÉLÉPHONIE**

**Statut ADSL Historique des connexions DynDNS**

## **HISTORIQUE DES CONNEXIONS ADSL**

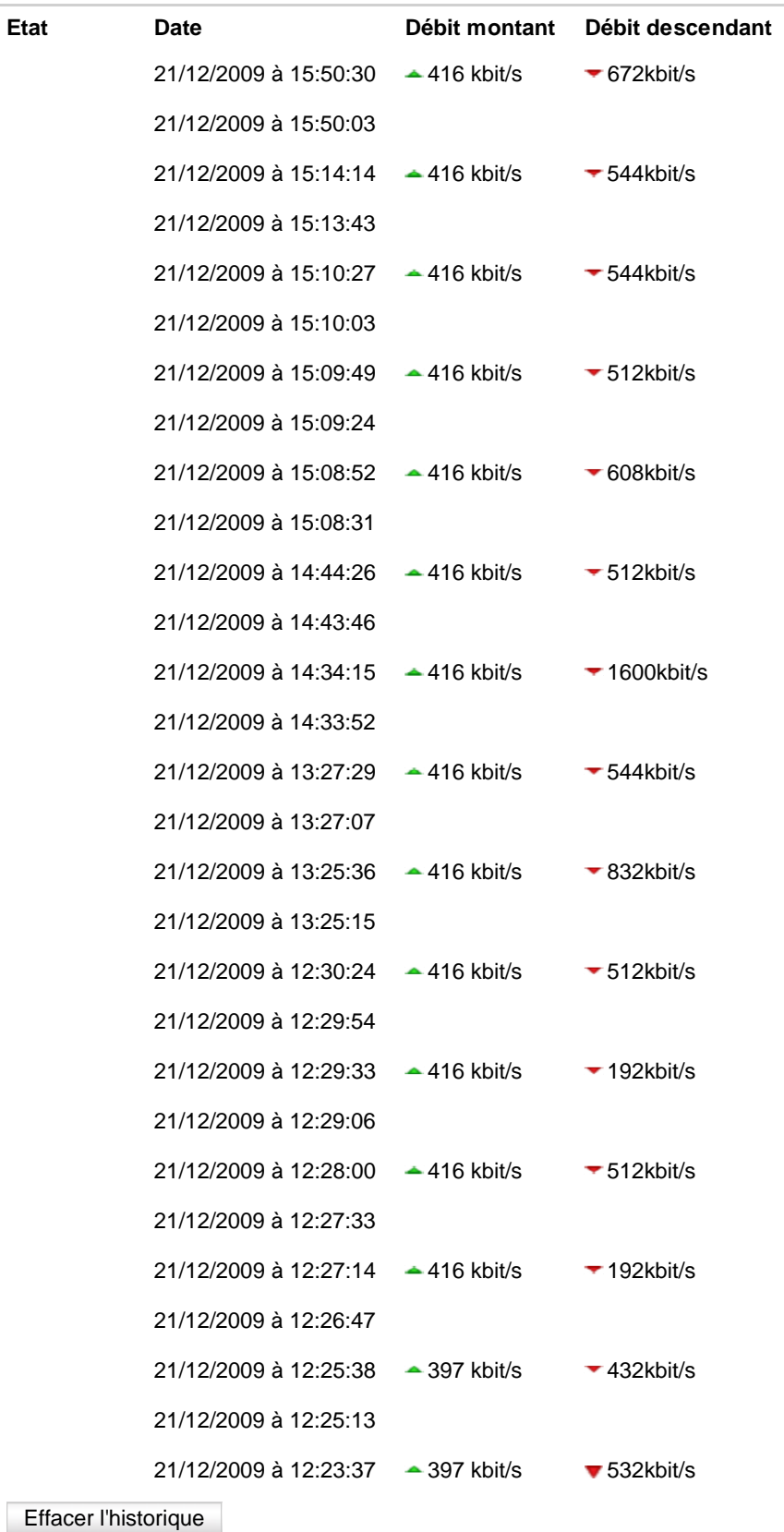

## **Aide**

**L'historique des connexions ADSL** vous permet de savoir si la connexion de votre ligne ADSL est stable : si vous êtes souvent déconnecté ou que les débits varient beaucoup, vous avez peut-être un souci avec votre ligne téléphonique.

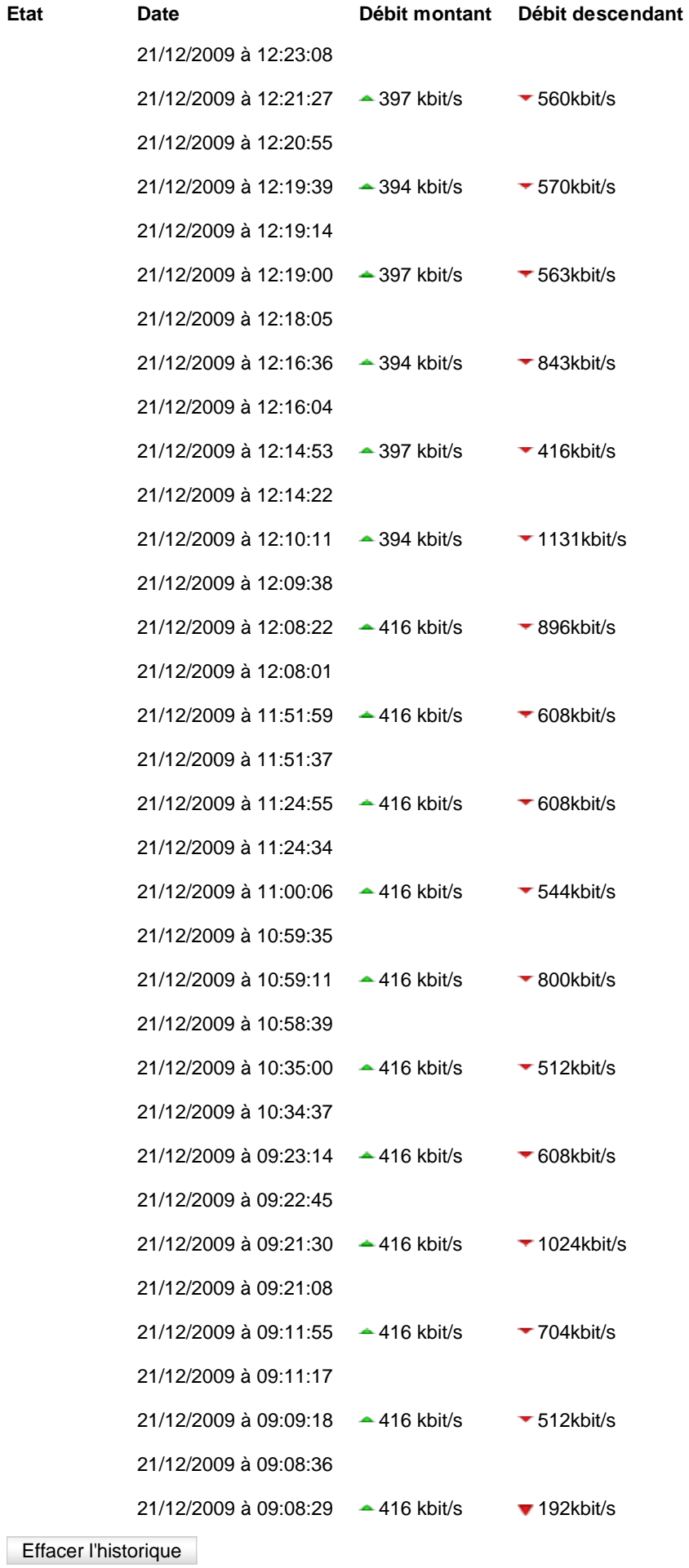